## 2015 Microsoft Of[ficial 70-642 Exam Questions New Updat](http://www.mcitpdump.com/?p=1276)ed 70-642 Dumps Version Download From Braindump2go (11-20)

 2015 Latest 70-642 Real exam questions to master and practice upon! Braindump2go Offers the New Updated Microsoft 70-642 448 Exam Questions in PDF & VCE files that can also be downloaded on every mobile device for preparation! Vendor: Microsoft Exam Code: 70-642Exam Name: TS: Windows Server 2008 Network Infrastructure, Configuring Keywords: 70-642 Exam Dumps,70-642 Practice Tests,70-642 Practice Exams,70-642 Exam Questions,70-642 Dumps,70-642 PDF,70-642 VCE,70-642

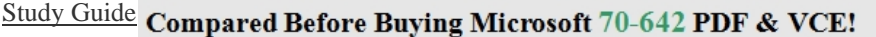

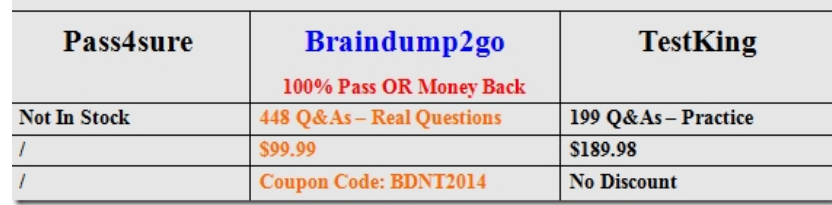

 QUESTION 11Your network contains a single Active Directory domain named contoso.com. The domain contains two servers named Server1 and Server2. Server1 and Server2 are namespace servers for the \contoso.comDFS1 namespace.You need to ensure that users only connect to the \contoso.comDFS1 namespace on Server1 if Server2 is unavailable.How should you configure the \contoso.comDFS1 namespace? A. From the properties of the \contoso.comDFS1 namespace, modify the referrals settings.B. From the properties of the \contoso.comDFS1 namespace, modify the advanced settings.C. From the properties of the \SERVER1DFS1 namespace servers entry, modify the advanced settings.D. From the properties of the \SERVER2DFS1 namespace servers entry, modify the advanced settings. Answer: D QUESTION 12Your network contains a domain-based namespace named DFS1. DFS1 has Windows 2008 Server mode enabled.You need to ensure that only files and folders in DFS1 that users have permissions to access are displayed. What should you do? A. Disable referrals.B. Modify the system access control list.C. Enable access-based enumeration (ABE).D. Modify the discretionary access control list. Answer: C QUESTION 13Your network contains an Active Directory domain.You have a print server named Server1 that runs Windows Server 2008 R2. You deploy a new print device and create a shared printer. You need to ensure that only members of a group named Marketing can print color documents on the new print device. All other users must only be able to print black and white documents on the new print device.What should you do? A. Create a printer port.B. Create a second shared printer.C. Modify the Active Directory printer object.D. Modify the properties of the shared printer. Answer: B QUESTION 14Your network contains two Windows Server Update Services (WSUS) servers named Server1 and Server2. Server1 is a member of a domain named contoso.com. Server2 is a standalone server. Server2 is configured as an autonomous downstream server. You need to ensure that all updates approved on Server1 are automatically approved on Server2.Which options should you modify? A. Automatic ApprovalsB. Products and ClassificationsC. Synchronization ScheduleD. Update Source and Proxy Server Answer: D QUESTION 15Your network contains a Windows Server Update Services (WSUS) server. You have an organizational unit (OU) named Sales. The Sales OU contains all of the computer objects for the sales department. You enable client-side targeting for the Sales OU and set the target group name to Sales Computers.You restart a sales computer.You discover that the computer is not added to the Sales-Computer computer group in WSUS. You need to ensure that all sales computers are added to the Sales-Computers group.Which options should you configure? A. Automatic ApprovalsB. ComputersC. PersonalizationD. Products and Classifications Answer: B QUESTION 16You create a Data Collector Set (DCS).You need prevent the DCS from logging data if the server has less than 1 GB of available disk space. What should you do? A. Create a passive file screen.B. Create an active file screen.C. Modify the Data Manager settings of the DCS.D. Modify the Stop Conditions settings of the DCS. Answer: C QUESTION 17Your network contains a server named Server1 that runs Windows Server 2008 R2. You discover that the server unexpectedly shut down several times during the past week. You need to identify what caused the shutdowns and which software was recently installed.What should you click from Action Center? A. Maintenance, and then View reliability historyB. Troubleshooting, and then ProgramsC. Troubleshooting, and then System and SecurityD. Troubleshooting, and then View history Answer: A QUESTION 18You need to document the following configurations of a server that runs Windows Server 2008 R2:- System services- Startup programs-Hardware configuration- Current CPU, network, disk, and memory utilizationWhich command should you run? A. mrinfo.exe localhostB. msinfo32.exeC. perfmon.exe/reportD. systeminfo.exe Answer: CExplanation:Perfmon-its capable of collecting all information that is required.Msinfo-can't collect cpu informationhttp://technet.microsoft.com/en-us/library/cc766130.aspx

QUESTION 19Your network [contains a server that runs Windows Server 2008 R2. You need to](http://www.mcitpdump.com/?p=1276) create a script to identify known configuration issues.What should you include in the script? A. the Get-BPAModel cmdletB. the Invoke-BPAModel cmdletC. the Mrinfo toolD. the Systeminfo tool Answer: BExplanation:The Invoke-BPAModel cmdlet allows you to start a Best Practices Analyzer (BPA) scan for a specific model that is installed on your computer.Check the technet here:

http://technet.microsoft.com/en-us/library/ee617290.aspx QUESTION 20Your network contains a server named Server1 that runs Windows Server 2008 R2. You need to identify which processes perform the most disk writes and disk reads per second.Which tool should you use? A. Disk ManagementB. Reliability MonitorC. Resource MonitorD. Storage Explorer Answer: C All Braindump2go 70-642 Exam Dumps are Promised One Year Free Updation -- We will inform you when your products have new [questions and Answers updation! Download Microsoft 70](http://technet.microsoft.com/en-us/library/ee617290.aspx)-642 Practice Tests Questions Full Version Now - Pass 70-642 100% One

## Time! Compared Before Buying Microsoft 70-642 PDF & VCE!

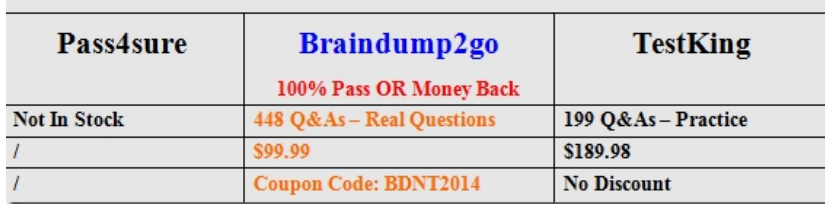

http://www.braindump2go.com/70-642.html